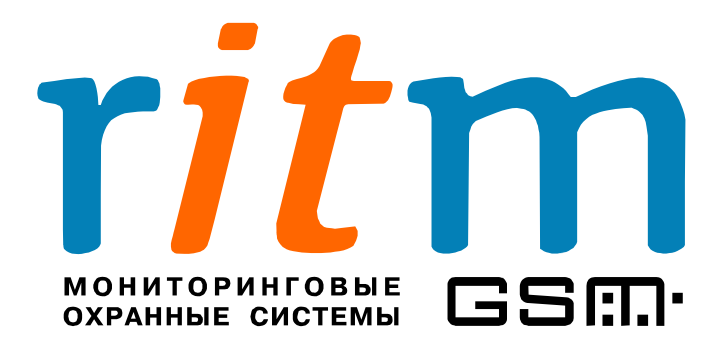

## **Охранно-пожарная панель**

## **«Контакт GSM-10»**

**Глава 8**

## **Программирование с клавиатуры**

Санкт-Петербург 2009

## **8. Программирование с клавиатуры**

2

**Таблица 8.1**

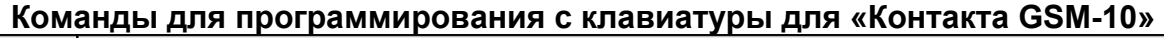

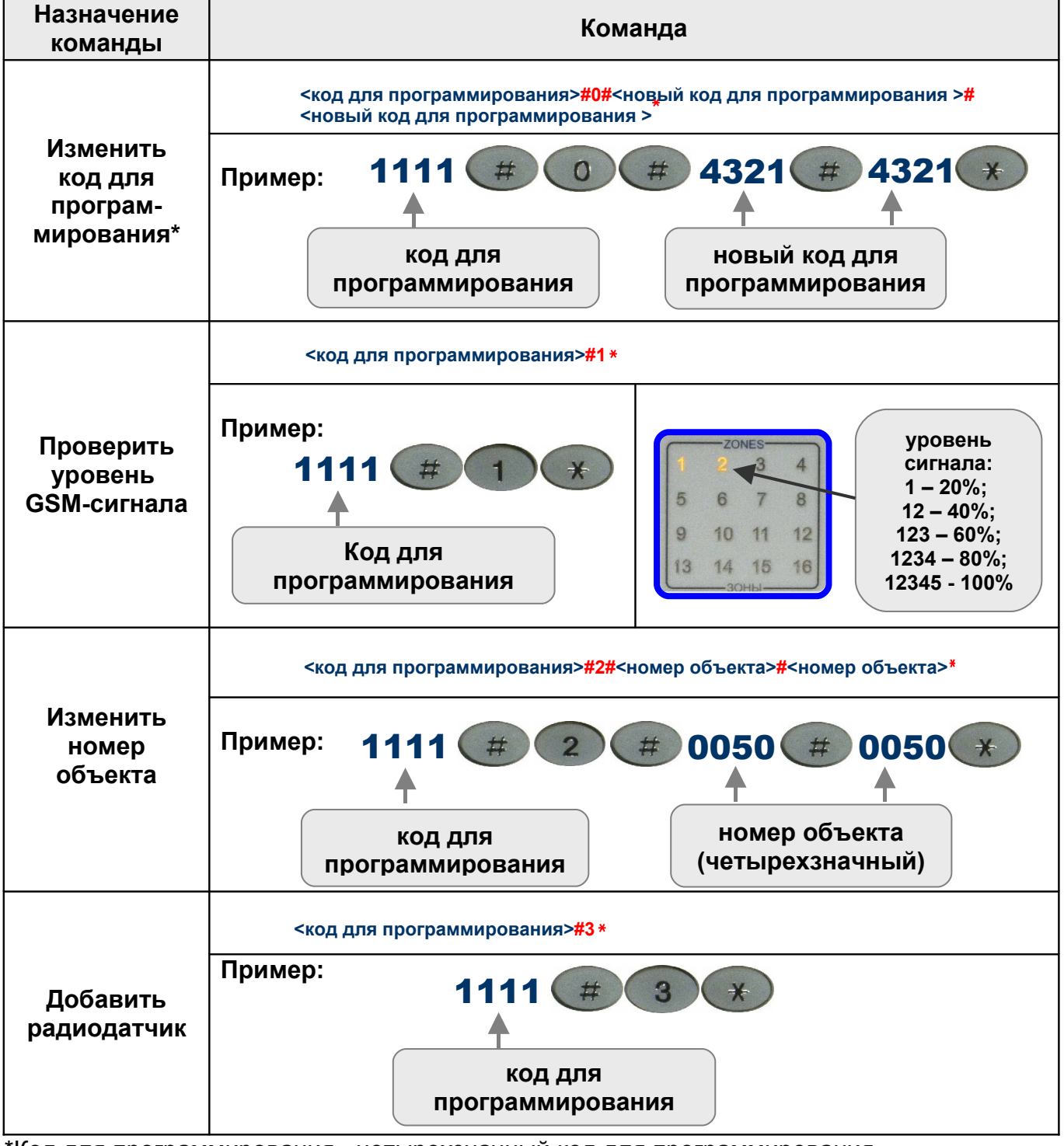

\*Код для программирования - четырехзначный код для программирования «Контакта GSM-10»

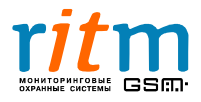

**Таблица 8.1 (Продолжение)**

**Команды для программирования с клавиатуры для «Контакта GSM-10»**

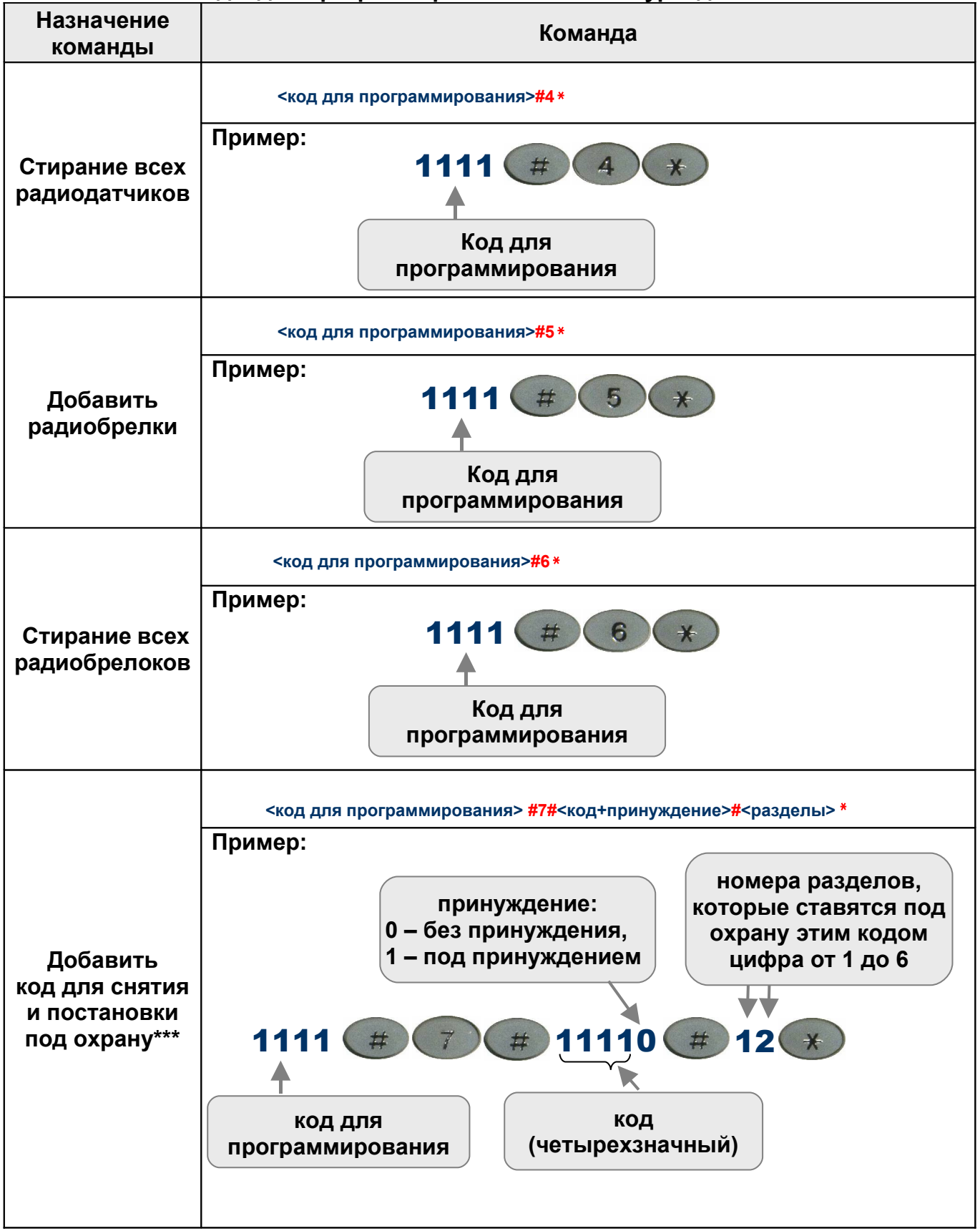

\*\*\*Код – четырехзначный код снятия/постановки под охрану

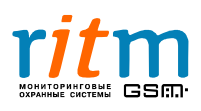

**Команды для программирования с клавиатуры для «Контакта GSM-10»**

| Назначение<br>команды                                           | Команда                                                                                                    |
|-----------------------------------------------------------------|----------------------------------------------------------------------------------------------------|
|                                                                 | <код для программирования> #8#<номер кода>#<новый код+принуждение>#<br><разделы> *                                                                                                    |
| Изменить<br>код для<br>СНЯТИЯ И<br>постановки<br>под охрану***  | Пример:<br>порядковый номер кода<br>принуждение:<br>цифра от 0 до 9<br>0 - без принуждения,<br>(0 обозначает 10)<br>1 – под принуждением<br>1111<br>11110<br>#<br>#<br>новый код<br>код для<br>(четырехзначный)<br>программирования<br>номера разделов,<br>которые ставятся под<br>охрану этим кодом<br>цифра от 1 до 6 |
| Удалить<br>все коды для<br>СНЯТИЯ И<br>постановки<br>под охрану | <код для программирования>#9 *<br>Пример:<br>1111<br>Код для<br>программирования                                                                                                    |
| Постановка и<br>снятие с<br>охраны<br>одного<br>раздела         | * <раздел>#<код ><br>Пример:<br>номер раздела,<br>который ставится/<br>снимается с охраны<br>1111<br>$\star$<br>#<br>код<br>(четырехзначный)                                                                                                    |

\*\*\*Код – четырехзначный код снятия/постановки под охрану

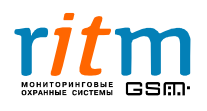